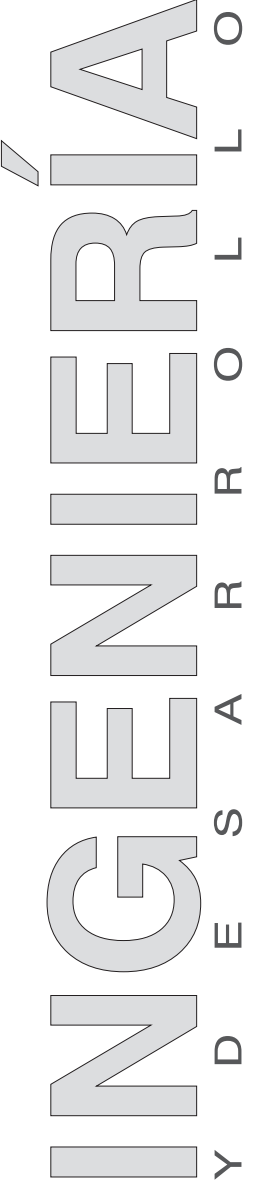

**ARTÍCULO DE INVESTIGACIÓN /** RESEARCH ARTICLE http://dx.doi.org/10.14482/inde.33.2.6368

# **Optimización de una red multiservicio sobre un canal PLC bajo MmQoS**

Optimization of a multi-service network over a PLC cannel under MmQoS

> Juan Carlos Vesga Ferreira\* Gerardo Granados Acuña\*\*

*Universidad Nacional Abierta y a Distancia, Bucaramanga (Colombia)*

Javier Emilio Sierra Carrillo\*\*\*

*Universidad Pontificia Bolivariana, Medellín (Colombia)*

\* Docente asistente, Escuela de Ciencias Básicas Tecnología e Ingeniería, Universidad Nacional Abierta y a Distancia (Colombia). Estudiante del Doctorado en Ingeniería, Universidad Pontificia Bolivariana (Colombia). MSc en Ingeniería – Área Telecomunicaciones, Universidad Pontificia Bolivariana (Colombia). *[juan.vesga@unad.edu.co](mailto:juan.vesga@unad.edu.co)*

\*\* Docente asistente, Escuela de Ciencias Básicas Tecnología e Ingeniería, Universidad Nacional Abierta y a Distancia (Colombia). MSc en Telemática, Universidad Autónoma de Bucaramanga (Colombia). *gerardo. granados@unad.edu.co*

\*\*\* Docente y director de Posgrados, Universidad Pontificia Bolivariana (Colombia). Doctor en Ingeniería, Universidad Pontificia Bolivariana (Colombia). *javier.sierra@upb.edu.co*

**Correspondencia**: Juan Carlos Vesga Ferreira. Carrera 27 n° 40-43, Bucaramanga (Colombia). Teléfono (+577) 6358577.

**Origen de subvenciones**: Este artículo se presenta en el marco del proyecto de investigación Red Multiservicios bajo arquitectura Smart Grid, financiado por la Vicerrectoría Académica y de Investigación de la Universidad Nacional Abierta y a Distancia.

Volumen 33, n.º 2 Julio-diciembre, 2015 **ISSN:** 0122-3461 (*impreso*) 2145-9371 (*on line*)

#### **Resumen**

La distribución equitativa de recursos en una red es un proceso complejo, teniendo en cuenta que no todos los nodos presentan las mismas necesidades. Este artículo propone el uso de un algoritmo denominado MmQoS, soportado en la teoría de juegos cooperativos, el cual es derivado del algoritmo Max-Min Fairness (MmF), con el fin de mejorar el rendimiento de una red PLC (Power Line Communication), bajo el estándar HomePlug AV (HPAV), en un escenario multiservicio. Adicionalmente, el algoritmo MmQoS ofrece una baja complejidad computacional para su implementación en sistemas embebidos de bajo costo, a través del cual se busca realizar una distribución equitativa de recursos, ofreciendo adecuados niveles de QoS en cada nodo que forma parte de la red, acorde con las condiciones del canal y la clase de tráfico generado desde cada fuente. Al final del artículo se presenta un escenario práctico en donde se evalúa la propuesta, el cual arrojó resultados bastante favorables durante el proceso de optimización.

**Palabras clave**: algoritmo Max-Min, calidad del servicio, comunicaciones por línea de potencia, Homeplug AV, redes multiservicio.

#### **Abstract**

PIOR 3P 3 POR EXPRESS CONDUCT CONDUCT CONDUCT CONDUCT CONDUCT CONDUCT CONDUCT CONDUCT CONDUCT CONDUCT CONDUCT CONDUCT CONDUCT CONDUCT CONDUCT CONDUCT CONDUCT CONDUCT CONDUCT CONDUCT CONDUCT CONDUCT CONDUCT CONDUCT CONDUCT The equitable distribution of resources in a network is a complex process, considering that not all nodes have the same needs. The article proposes the use of an algorithm called MmQoS, supported by the cooperative game theory, which is derived from the Max-Min Fairness algorithm (MMF), in order to improve the performance of a network PLC (Power Line Communication), under the HomePlug AV standard (HPAV), in a scenario multiservice. In addition, the algorithm MmQoS offers a low computational complexity for its implementation in embedded systems of low cost, and through which is sought to carry out an equitable distribution of resources, providing adequate levels of QoS in each node that is part of the network, in accordance with the conditions of the canal and the class of traffic generated from each source. At the end of the article presents a practical scenario in which evaluates the proposal, throwing quite favorable results during the optimization process.

**Keywords**:homeplug AV, Max-Min algorithm, multi-service network, power line communications, QoS, smart grid.

### **INTRODUCCIÓN**

Smart Grid corresponde a un nuevo concepto de la red eléctrica, en el cual convergen la prestación de servicios energéticos y de comunicaciones, soportadas en IP e integradas entre sí como una red inteligente; la cual tiene como principal objetivo mejorar la eficiencia y la *fiabilidad* de la red eléctrica, adaptándola a las necesidades de la era digital [1].

Uno de los aspectos de mayor dificultad en el interior de Smart Grid ha sido la selección de la tecnología que debe emplear en el sistema de comunicación, puesto que debe ser confiable, brindar seguridad y escalabilidad.

Desarrollos recientes se han orientado al uso de tecnologías inalámbricas y Power Line Communications (PLC), debido a las prestaciones que ofrecen estas tecnologías en relación con los procesos de instalación, movilidad, ubicuidad y estabilidad [2]. PLC hace referencia a un grupo de tecnologías que permiten establecer procesos de comunicación mediante el uso de la red eléctrica como medio físico de transmisión, en el que HomePlug AV (HPAV) es uno de los estándares de mayor aceptación.

La calidad de servicio (QoS) se puede definir como la capacidad que tiene una red para administrar la demanda de tráfico según la clase de servicio, con el fin de satisfacer las expectativas del usuario y acorde con métricas o niveles claramente establecidas por clase de servicio [3]. Un aspecto importante consiste en que el servicio que ofrecen la mayoría de las redes (*best effort*) no siempre satisface las necesidades de QoS para cada una de las aplicaciones, especialmente en aquellas en las que se requiere satisfacer los requerimientos de tiempo real, tales como voz y video. Ante esta situación y la necesidad de proporcionar QoS en redes IP, se desarrolló una gran variedad de modelos, entre los que sobresalen el modelo de servicios integrados [4] y el modelo de servicios diferenciados [5].

En el caso particular se ha considerado evaluar el comportamiento de la tecnología PLC al brindar soporte a cuatro clases de servicio (CoS): datos, voz, video y control (telemetría), con el fin de optimizar el rendimiento de la red y satisfacer los requerimientos de QoS.

Para alcanzar este objetivo se plantea el uso de un algoritmo denominado MmQoS (Max-Min QoS), el cual está soportado en la teoría de juegos y corresponde a una adaptación del algoritmo MmF, tomando en cuenta que el algoritmo Max-Min es uno de los algoritmos más aceptados por su sencillez y baja complejidad computacional en comparación con otros algoritmos para asignación de recursos de manera justa o equitativa, tales como Fair Queueing (FQ), SFQ [6], FQ-DRR [7].

En este artículo se plantea como hipótesis que el uso del algoritmo MmQoS permitirá realizar un proceso de optimización de recursos de manera equitativa para cada nodo y clase de tráfico, acorde con la clase de tráfico y la demanda en el servicio, en busca de ofrecer adecuados niveles de QoS en el interior de una red PLC. Proceso que es administrado por el nodo Coordinador Central (CCo), el cual es el encargado de difundir la forma en la que cada nodo tendrá acceso al canal dentro de la red PLC (*Schedule*).

### **METODOLOGÍA**

La teoría de juegos es un área de la matemática, propuesta por John Von Neumann en 1928, la cual está orientada a evaluar las decisiones que puede tomar un individuo en el interior de un contexto competitivo de ganancia o pérdida frente a las decisiones que adopten los demás competidores. A este escenario competitivo se le denomina *Juego* y a los individuos que forman parte del mismo se les denomina *Jugadores* [8]. En el contexto de juegos con *n-jugadores*, cada jugador puede establecer alianzas con otros jugadores con el fin de aumentar la utilidad de cada uno. A este tipo de alianzas se les denomina *Coaliciones,* las cuales pueden ser de dos o más jugadores, hasta conformar la llamada *Gran Coalición,* conformada por todos los jugadores.

Definición [9]: un juego cooperativo UT (con utilidad transferible) es un par (*N*, *v*), donde  $N = \{1,2,3...n\}$  es el conjunto de jugadores y *v*:  $2^N \rightarrow R$  es una función que verifica que *v*(∅) = 0. La función se denomina *función característica* del juego. Dada una coalición *S* ⊆ *N*, *v*(*S*) representa el pago que se puede asegurar a los jugadores de *S*, siendo *v*(*N*) el pago total a los jugadores que forman parte de la gran coalición. El valor de una coalición se puede considerar como la cantidad mínima que puede obtener una coalición si todos los jugadores que forman parte de ella se asocian y juegan en equipo. Para el caso particular, el valor *v*(*N*) corresponde al ancho de banda total disponible sobre el canal PLC (*BWTotal*), el cual se debe distribuir de forma equitativa entre todos los jugadores, acorde con la demanda de tráfico *ρir* a cada clase *r* en el nodo *i*.

Definición [8][10]: en un juego UT (*N, v*) , con una función característica *v*: 2*<sup>N</sup>*→ R+ que asocia un valor *v*(*S*)*≥*0 para cada coalición *S* ⊆ *N*, se desea encontrar una distribución justa o equitativa de la ganancia total *v*(*N*) entre todos los jugadores *i*=1,2,…,n. Un vector de pago *φ* ∈ *Rn* está definido de tal forma que *φ<sup>i</sup>* ≥ 0. Por cada coalición *S* ⊆ *N* se establece un *φ*(*S*)=∑(i∈S) *φ<sup>i</sup>* y ∑(i∈N) *φ<sup>i</sup>* =*v*(*N*). Por último, para cualquier vector de pago *φ* existe un vector *γ* cuyos componentes toman los valores *v*(*S*) - *φ*(*S*) para todo *S* ⊆ *N.* De esta manera, el vector *φ* se define como el núcleo del juego y el vector *γ* corresponde a asignación equitativa Max-Min, la cual puede ser calculada de acuerdo con las ecuaciones (1) y (2):

$$
v(S) - \sum_{(i \in S)} \varphi_i = g_s \le \gamma_s \ \forall S \subset \mathbb{N}, \, \varphi \ge 0 \tag{1}
$$

$$
g_N = v(N) = BW_{\text{Total}} \tag{2}
$$

#### **Algoritmo de Equidad MmQoS**

Uno de los mayores problemas que se presentan a la hora de realizar procesos de optimización consiste en la distribución equitativa de recursos entre los nodos que forman parte de la red. Sin embargo, no todos los nodos presentan las mismas necesidades sobre el recurso. De allí surge la pregunta ¿qué se debe hacer para distribuir de forma óptima la capacidad de un canal PLC entre todos los nodos, con el fin de maximizar el ancho de banda asignado para cada fuente de tráfico, alcanzando niveles adecuados de QoS y sin llegar a afectar el rendimiento de otro servicio e incluso superar el ancho de banda máximo permitido por el canal? Una forma de hacerlo es mediante el uso de la política de equidad MAX-MIN (MmF/Max Min Fairness).

MmF es una técnica iterativa que permite distribuir de forma óptima los recursos entre todos los elementos que formen parte del sistema [11] y puede ser utilizada en diversos escenarios de red, en el caso particular una red PLC; en la que cada nodo puede establecer varios enlaces producto de diversas fuentes de tráfico y cada enlace puede ser compartido con otras sesiones existentes. Con base en lo anterior se denominará MmQoS a una propuesta de adaptación del algoritmo Max-Min Fairness con el fin de garantizar óptimos niveles de QoS a cada clase *r* en el nodo *i.*

El algoritmo propuesto para MmQoS es el siguiente:

- 1. Se genera un vector *V*, en el cual se registran cada uno de los anchos de banda solicitados para cada nodo *i* y clase *r* (*BW*) acorde con la necesidad del servicio (*BW´ir ≥* 0) y se determina el número de fuentes de tráfico o número de jugadores (*Nj* ) presentes en la red PLC.
- 2. Con el fin de alcanzar niveles adecuados de QoS en cada una de las clases de tráfico se procede a ordenar de manera ascendente el vector *V* teniendo en cuenta el nivel de prioridad y el ancho de banda requerido de la clase *r*, de tal forma que los primeros elementos del vector serán atendidos con una mayor prioridad de asignación de recursos. Considerando las políticas de QoS, los paquetes de Voz y Video deberán contar con una prioridad mayor que la de los paquetes de Datos, debido a que son servicios que hacen uso de protocolo UDP y, por ende, son bastante susceptibles a niveles de retardo elevados que se pueden llegar a presentar en el interior de la red PLC, los cuales afectan su óptimo rendimiento.
- 3. Se realiza un proceso de normalización del vector  $V(V_{_N}(i) = V(i)/\sum_{k=1}^{N_j}$ *V*(*k*) para obtener una mejor respuesta a la hora de realizar el proceso de asignación de recursos.
- 4. Se calcula un valor de referencia inicial (*BWref* ≤ 1 debido al proceso de normalización) mediante el uso de la ecuación (5):

$$
BW_{ref} = \frac{1}{N_j} \quad (5)
$$

- 5. En la primera iteración (*i*=1), si  $V_N(i|_{i=1})$ >  $BW_{ref}$  →  $V_N(1)$ =  $BW_{ref}$  de lo contrario  $V_{N}$ (1) conserva el valor que presenta antes de realizar el proceso de comparación.
- 6. Se realiza un nuevo proceso de estimación de *BWref* tomando en cuenta la cantidad de elementos que forman parte del vector  $V_{N}$  y que aún no se les ha realizado el proceso de comparación. Es decir:

$$
BW_{ref} = \frac{1 - \sum_{k=1}^{i} V_n(k)}{N_j - i}
$$
 (6)

- 7. En la siguiente iteración ( $i = i + 1$ ), si  $V_N(i) > BW_{ref} \rightarrow V_N(i) = BW_{ref}$  de lo contrario  $V_{N}(i)$  conserva el valor que presenta antes de realizar el proceso de comparación y se repite el ítem 6. Este proceso se repite hasta que todos los elementos del vector *V*<sub>N</sub> sean valorados.
- 8. Después de realizar el proceso de asignación de recursos se debe realizar el proceso de conversión del vector  $V_{N}$  acorde con los valores producto del algoritmo MmQoS; para ello:  $V = BW_{TOTAI} * V_{N'}$  con el fin de establecer el ancho de banda asignado para cada fuente de tráfico.
- 9. Se asigna el ancho de banda para cada nodo *i* y clase *r* (*BW*<sub>ii</sub>) acorde con los valores registrados en el vector *V.*

A continuación se presenta la función en Matlab desarrollada para estimar la asignación de recursos sobre una red PLC con base con el algoritmo MmQoS, en el cual se ha estimado una complejidad computacional *O*(*n*<sup>2</sup> ), favoreciendo con ello su viabilidad de implementación en sistemas embebidos de bajo costo:

function [BW\_Asignado] = Max\_Min(BW\_ir,BW\_canales,NNodos) % BW\_ir: Matriz en donde se registra el BW requerido para el nodo *i* y clase *r* % BW\_canales: Vector en donde se registra la capacidad de los *m* subcanales % NNodos: Número de nodos que conforman la red PLC % BW\_Asignado: Matriz que registra el BW asignado para el nodo *i* y clase *r* bajo MmQoS

% Rutina para identificar el número de fuentes de tráfico (Nj) equivalente al número de jugadores que forman parte del juego (N,v)

```
 Nj=0; %Número de fuentes
 for i=1:NNodos
  for j=1:4if (BW_{ir}(i,j) > 0)Ni=Ni+1; V(Nj,3)=BW_ir(i,j); %Asigna el valor de BW_ir al jugador Nj
       V(Nj,1)=i; %Registra la posición original del jugador Nj
      V(Nj,2)=j; end
   end
 end
```

```
%Rutina para asignar ancho de banda bajo políticas MmQoS
 V= sortrows(V,[2 3]) % Ordenar de forma ascendente por prioridad y
ancho de banda 
 VN=V(:,3)./sum(V(:,3)); % Se Normaliza el vector
 BW_free=1;
  BW_ref=BW_free/Nj;
  for i=1:Nj % Asignación de BW acorde con MmQoS
   if (VN(i)>BW_ref)
      VN(i)=BW_ref;
    end
    BW_free=BW_free-VN(i);
    BW_ref=BW_free/(Nj-i);
  end
  V(:,3)=VN.*sum(BW_canales);
 Peso=V(:,3);Pos_i(:,1)=V(:,1);Pos_i(:,2)=V(:,2);% Genera la matriz de BW asignados a cada nodo i, clase r
  BW_Asignado=zeros(NNodos,4);
  for i=1:Nj
```

```
 BW_Asignado(Pos_j(i,1),Pos_j(i,2))=Peso(i);
 end
```

```
end
```
# **RESULTADOS**

# **Estimación del canal PLC**

La red eléctrica se considera un medio hostil para la transmisión de información, y al momento de establecer un proceso de comunicación se originan numerosos problemas; entre otros: alto componente de ruido, impedancia variable y posibles atenuaciones significativas [12]-[13]. Considerando el hecho de que los adaptadores de red que operan bajo el estándar HPAV hacen uso de la red eléctrica como medio físico de transmisión, es necesario estimar la respuesta del canal, la cual varía a lo largo de la frecuencia, debido a la topología y las condiciones existentes en la red eléctrica [14]-[15]. Por otra parte, para el caso de dispositivos PLC, la potencia de la señal transmitida no debe ser superior a los 20dBm (100mW) en coherencia con el límite de emisiones electromagnéticas establecido en la norma IEC CISPR 22 [16]. Para efectos de simulación se consideró una potencia de 10dBm, en concordancia con el valor de señal más común en adaptadores PLC comerciales.

Con el fin de estimar el ancho de banda en un canal PLC se recurrió al uso de la herramienta "Generador de Canal PLC (GC\_PLC)" [17], la cual fue desarrollada por el Ph.D. Francisco Javier Cañete, perteneciente al Grupo PLC de la Universidad de Málaga (España). Esta herramienta permite evaluar el comportamiento de un Canal PLC en un rango de frecuencia por debajo de los 30 MHz, de acuerdo con los parámetros asociados a la topología de una red PLC, en un ambiente residencial típico. La ecuación (4) representa la expresión que permite calcular el *BW<sub>TOTAL</sub>* en el canal PLC [18]-[19]:

$$
BW_{TOTAL} = \frac{1}{T_s} \sum_{k=1}^{N_{sp}} \log_2 \left[ 1 + \frac{SNR_k}{\Gamma} \right] = \frac{1}{T_s} \sum_{k=1}^{N_{sp}} \log_2 \left[ 1 + \frac{SNR_k}{\left[ -\frac{1}{1,6} \ln \left[ \frac{BER_{obj}}{0,2} \right] \right]} \right] \tag{4}
$$

Donde

*N sp*: número total de subportadoras (917).

*T<sub>s</sub>*: tiempo de un símbolo OFDM (*T<sub>s</sub>* = 40,96 *μs*) para el caso particular de HPAV [20].

*SNRk* : relación Señal a Ruido presente en la subportadora *k*

Γ : se conoce como SNR gap, el cual representa la pérdida en SNR en la que se incurre por el hecho de utilizar un esquema de codificación discreto específico.

*BER<sub>or</sub>*: Tasa de error promedio que se desea establecer durante todo el proceso de transmisión. En procesos de simulación se puede considerar un valor de 10-6.

### **Escenario práctico**

En la figura 1 se presenta el esquema general de la topología de red propuesta, la cual está constituida por *N* nodos. Cada nodo está conformado por un adaptador PLC y una fuente de tráfico. Cada fuente de tráfico puede generar más de una clase de servicio simultáneamente (Voz, Datos, Video o Control). El nodo *N* será considerado como nodo principal o Coordinador (CCo), el cual estará encargado de establecer la reserva frecuencia-tiempo (Schedule) para cada uno de los nodos que forman parte de la red PLC. Adicionalmente, será el nodo por el cual circulará la mayor cantidad de tráfico, debido a su conexión directa con el Router para acceder a Internet.

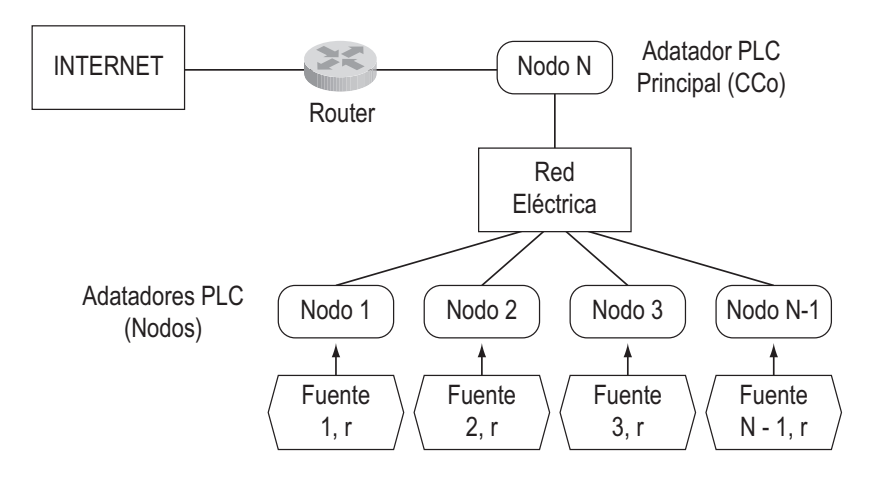

**Figura 1**. Escenario práctico de una red multiservicio sobre PLC

Con el fin de comprender el uso del algoritmo MmQoS en una red PLC se propone el siguiente escenario: una red HAN1 está conformada por ocho (8) nodos, sobre los cuales están presentes cada una de las clases de tráfico establecidas en la tabla 1.

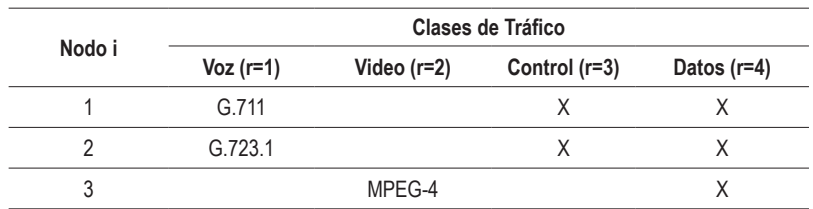

T**abla 1.** Clases de tráfico presentes en cada nodo

<sup>1</sup> **Home Area Network (HAN):** Es una red residencial de área local (LAN) para la comunicación entre dispositivos digitales que pueden encontrarse en el hogar, tales como: computadores, impresoras, equipos electrónicos con interfaces de comunicación, entre otros.

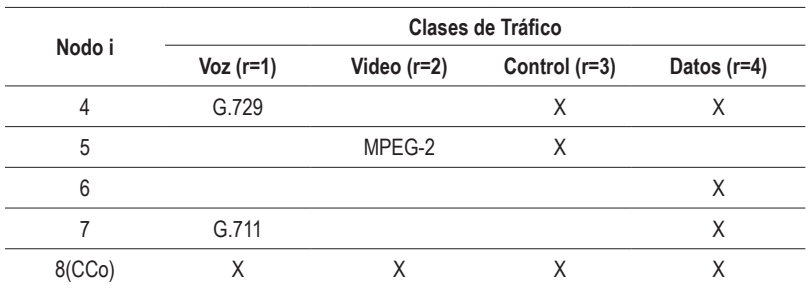

En la tabla 2 se presenta el BW requerido por cada nodo y clase de servicio, acorde con el escenario propuesto.

|                | <b>Clases de Tráfico</b> |              |                |              |  |  |  |  |
|----------------|--------------------------|--------------|----------------|--------------|--|--|--|--|
| Nodo i         | Voz [kbps]               | Video [Mbps] | Control [kbps] | Datos [Mbps] |  |  |  |  |
| 1              | 81,6                     |              | 1,5            | 3,5          |  |  |  |  |
| $\overline{2}$ | 23,2                     |              | 2,2            | 10,2         |  |  |  |  |
| 3              |                          | 18,4         |                | 8,4          |  |  |  |  |
| 4              | 35,8                     |              | 2,7            | 12,7         |  |  |  |  |
| 5              |                          | 15,38        | 1,8            |              |  |  |  |  |
| 6              |                          |              |                | 16,5         |  |  |  |  |
| 7              | 102,6                    |              |                | 11,6         |  |  |  |  |
| $8$ (CCo)      | 243,2                    | 33,78        | 8,2            | 62,9         |  |  |  |  |

**Tabla 2.** BW requerido en cada nodo según la clase de tráfico

Con base en la información registrada en la tabla 2 se procede a hacer uso del algoritmo MmQoS, el cual considera cada clase de tráfico por nodo como un jugador (20 jugadores equivalente a 20 fuentes de tráfico requeridas), tomando como parámetros de ordenamiento ascendente el BW requerido por cada jugador y la clase de servicio. El resultado de este proceso se encuentra registrado en la tabla 3, en la que se puede observar que el BW total requerido es de 193,863 Mbps, el cual es superior al BW total disponible en el canal PLC, lo cual indica que el modo de operación de la red HAN será bajo un estado de Saturación. Los valores de considerados en el escenario propuesto fueron estimados mediante el uso de la herramienta GC\_PLC, la cual arrojó los valores de 159.72 Mbps, 120.65 Mbps y 83.59 Mbps para para condiciones de canal PLC excelente, regular y deficiente, respectivamente.

### **Comparación de tratamientos BW óptimo-PL vs BW-MmQoS**

Con el fin de evaluar el grado de optimización realizado mediante el uso del algoritmo MmQoS es necesario establecer un método alternativo de optimización que permita calcular el BW para cada nodo *i,* y con ello realizar posteriormente un proceso de comparación de tratamientos. Ante esta situación se decidió plantear el problema de asignación de ancho de banda como un problema de Programación Lineal (PL). En vista de lo anterior, el problema se puede plantear de la siguiente forma (12) (13):

$$
Maximizar \sum_{i=1}^{n} x_i \qquad (12)
$$

 $0 ≤ x_i ≤ d_i$ 

 $\sum_{i=1}^{n-1} x_i \le \frac{BW_T}{2}$  (13)

*n-1*

Sujeto a:

Donde *n*, *di* y *x<sup>i</sup>* corresponden al número de jugadores (para el caso particular *n*=20), el ancho de banda solicitado por el jugador *i* y el ancho de banda asignado al jugador *i,* respectivamente.

 $\sum_{i=1}^n x_i$ 

*xn ≤*

Para dar solución al problema de optimización se utilizó el toolbox de optimización incluido en Matlab, el cual permite hacer uso de diversos métodos de optimización. Para hacer uso de la herramienta fue necesario organizar la función objetivo, las restricciones y el punto inicial de iteración de forma matricial. Los valores para cada uno de los parámetros son los siguientes:

F: Vector de coeficientes de la función Objetivo:

F=[-1 -1 -1 -1 -1 -1 -1 -1 -1 -1 -1 -1 -1 -1 -1 -1 -1 -1 -1 -1];

A,b: Corresponden a las restricciones de desigualdad, donde A es la matriz de coeficientes y b el vector de resultados para cada una de las inecuaciones (*Ax ≤ b*).

#### Juan Carlos Vesga Ferreira, Gerardo Granados Acuña, Javier Emilio Sierra Carrillo

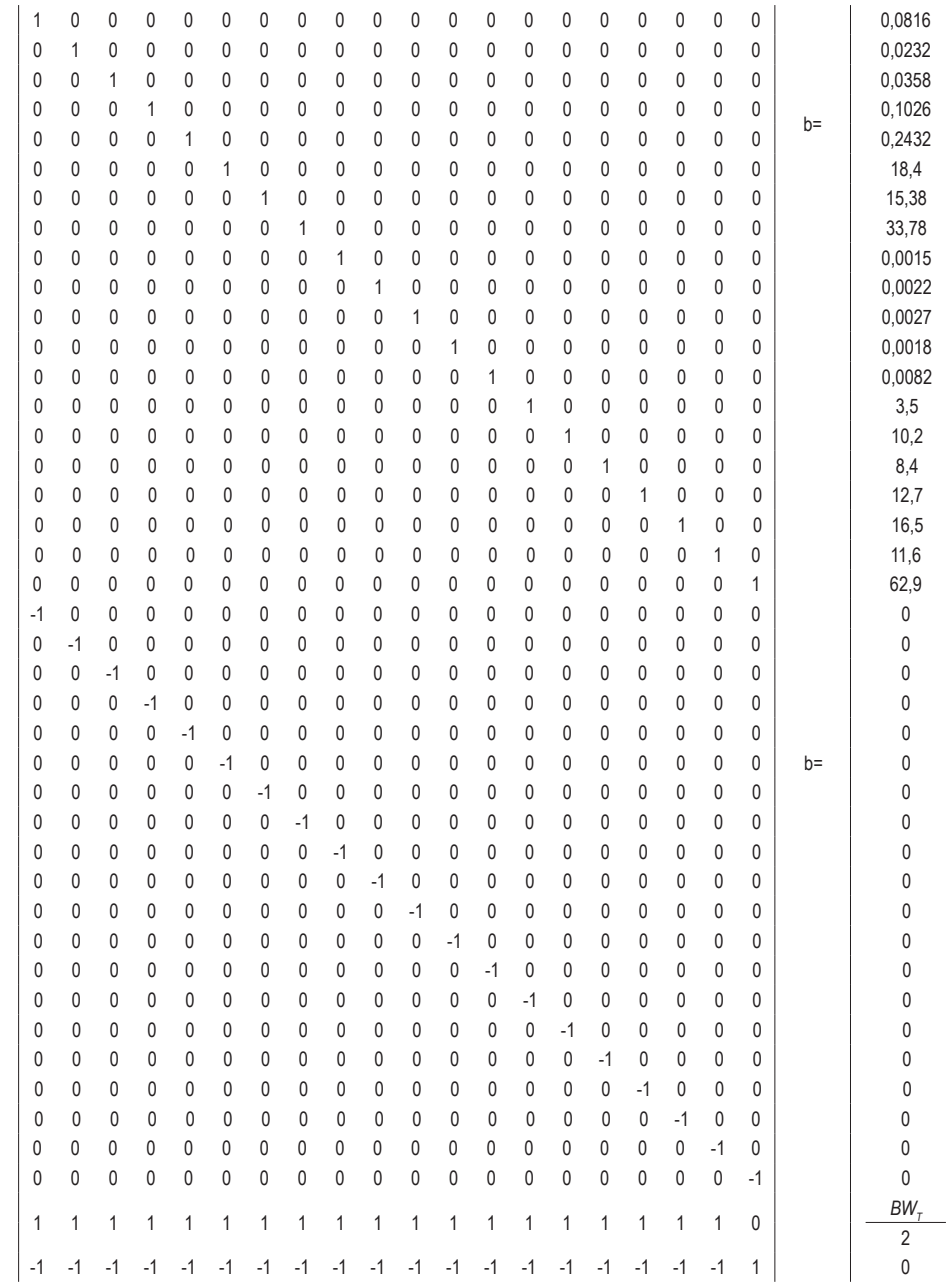

x0: punto inicial para la iteración.

### x0=[0 0 0 0 0 0 0 0 0 0 0 0 0 0 0 0 0 0 0 0];

 $A=$ 

finalmente se hace uso de la siguiente expresión con el fin de calcular la solución al problema planteado:

$$
[x,\textit{fval}] = \text{linprog}(\text{F,A,b},[],\text{I}),\text{v0})
$$

Donde *x* y *fval* corresponden al vector solución y al máximo valor que puede alcanzar la función objetivo. En [21] se encuentra mayor información sobre el uso del toolbox de optimización.

En la tabla 3 se registran los valores correspondientes al ancho de banda estimado para cada jugador *i* mediante Programación Lineal (BW-PL) y el algoritmo MmQoS (BW-MmQoS) para las tres condiciones de canal PLC establecidas. Por otro lado, los valores  $X_i$  y  $X_j$  obedecen a la diferencia entre el ancho de banda solicitado (*di* ) y el ancho de banda asignado por cada jugador a través de los métodos de PL y MmQoS, respectivamente.

|                |         |                         | <b>Excelente</b> |                     |         | Regular |              |                     | <b>Deficiente</b> |         |           |                     |         |         |
|----------------|---------|-------------------------|------------------|---------------------|---------|---------|--------------|---------------------|-------------------|---------|-----------|---------------------|---------|---------|
| Jug            | CoS     | <b>BW</b><br>Solicitado | <b>BW-PL</b>     | BW-<br><b>MmQoS</b> | $X_{1}$ | $X_{2}$ | <b>BW-PL</b> | BW-<br><b>MmQoS</b> | $X_{1}$           | $X_{2}$ | BW-<br>PL | BW-<br><b>MmQoS</b> | $X_{1}$ | $X_{2}$ |
| 1              |         | 0,0816                  | 0,0313           | 0,0670              | 0,0503  | 0,0146  | 0,0372       | 0,0510              | 0,0444            | 0,0306  | 0,0430    | 0,0350              | 0,0386  | 0,0466  |
| $\overline{2}$ |         | 0,0232                  | 0,0132           | 0,0190              | 0,0100  | 0,0042  | 0,0119       | 0,0140              | 0,0113            | 0,0092  | 0,0160    | 0,0100              | 0,0072  | 0,0132  |
| 3              | Voz     | 0,0358                  | 0,0171           | 0,0290              | 0,0187  | 0,0068  | 0,0163       | 0,0220              | 0.0195            | 0.0138  | 0.0238    | 0,0150              | 0,0120  | 0,0208  |
| $\overline{4}$ |         | 0,1026                  | 0,0392           | 0,0850              | 0,0634  | 0,0176  | 0,0495       | 0,0640              | 0,0531            | 0.0386  | 0.0495    | 0,0440              | 0,0531  | 0,0586  |
| 5              |         | 0,2432                  | 0,1154           | 0,2000              | 0,1278  | 0,0432  | 0,1544       | 0,1510              | 0,0888            | 0,0922  | 0,0842    | 0,1050              | 0,1590  | 0,1382  |
| $6\,$          |         | 18,4000                 | 14,5969          | 15,1590             | 3,8031  | 3,2410  | 8,2995       | 11,4510             | 10,1005           | 6,9490  | 5,8948    | 7,9330              | 12,5052 | 10,467  |
| $\overline{7}$ | Video   | 15,3800                 | 12,2275          | 12,6710             | 3,1525  | 2,7090  | 7,1045       | 9,5720              | 8,2755            | 5,8080  | 4,9569    | 6,6310              | 10,4231 | 8,7490  |
| 8              |         | 33,7800                 | 25,4678          | 27,8310             | 8,3122  | 5,9490  | 14,1524      | 21,0230             | 19,6276           | 12,757  | 10,406    | 14,564              | 23,3736 | 19,216  |
| $9\,$          |         | 0,0015                  | 0,0012           | 0,0010              | 0,0003  | 0,0005  | 0,0013       | 0,0010              | 0,0002            | 0,0005  | 0,0010    | 0,0010              | 0,0005  | 0,0005  |
| 10             |         | 0,0022                  | 0,0019           | 0,0020              | 0,0003  | 0,0002  | 0,0019       | 0,0010              | 0,0003            | 0,0012  | 0,0003    | 0,0010              | 0,0019  | 0,0012  |
| 11             | Control | 0,0027                  | 0,0023           | 0,0020              | 0,0004  | 0,0007  | 0,0023       | 0,0020              | 0,0004            | 0,0007  | 0,0005    | 0,0010              | 0,0022  | 0,0017  |
| 12             |         | 0,0018                  | 0,0015           | 0,0010              | 0,0003  | 0,0008  | 0,0016       | 0,0010              | 0,0002            | 0,0008  | 0,0001    | 0,0010              | 0,0017  | 0,0008  |
| 13             |         | 0,0082                  | 0,0064           | 0,0070              | 0,0018  | 0,0012  | 0,0059       | 0,0050              | 0,0023            | 0,0032  | 0,0044    | 0,0040              | 0,0038  | 0,0042  |
| 14             |         | 3,5000                  | 2,4475           | 2,8840              | 1,0525  | 0,6160  | 2,0845       | 2,1780              | 1,4155            | 1,3220  | 1,1057    | 1,5090              | 2,3943  | 1,9910  |
| 15             | Datos   | 10,2000                 | 9,6325           | 8,4040              | 0,5675  | 1,7960  | 5,0007       | 6,3480              | 5,1993            | 3,8520  | 3,3087    | 4,3980              | 6,8913  | 5,8020  |
| 16             |         | 8,4000                  | 7,9753           | 6,9210              | 0,4247  | 1,4790  | 4,2480       | 5,2280              | 4,1520            | 3,1720  | 2,7244    | 3,6210              | 5,6756  | 4,7790  |

**Tabla 3.** BW óptimo-PL vs. BW-MmQoS acorde con el estado de canal

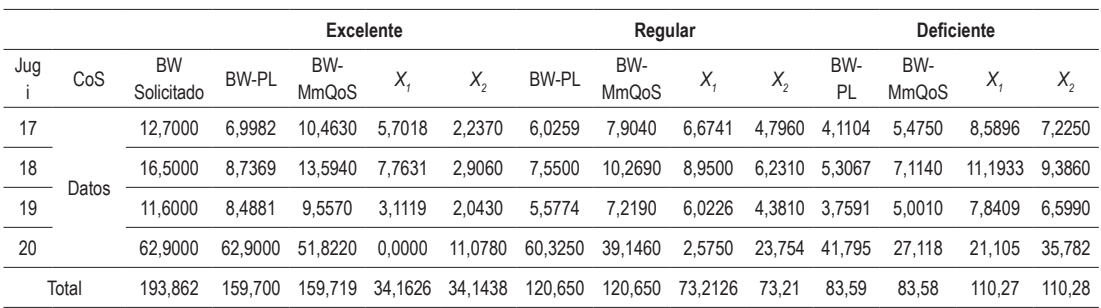

Con el fin de evaluar si el algoritmo MmQoS puede ser considerado como estrategia de optimización de recursos en una red PLC se plantean las siguientes hipótesis:

- *H<sub>o</sub>*: No hay diferencias significativas entre el método de optimización por PL y MmQoS.
- *• Ha* : Hay diferencias significativas entre el método de optimización por PL y MmQoS.

Para aceptar o rechazar las hipótesis planteadas es necesario realizar un proceso de comparación de tratamientos mediante un análisis de varianza (ANOVA). Para ello se establecen los siguientes pasos :

**Paso 1**: Realizar un proceso de muestreo aleatorio tomando como población los resultados registrados en la tabla 3. Para estimar el tamaño de la muestra en una población finita se hace uso de la siguiente expresión [22]:

$$
n = \frac{Z_{\alpha}^2 Npq}{i^2(N-1) + Z_{\alpha}^2 pq}
$$
 (14)

Donde

*n*: tamaño de la muestra

- Z*α*: valor correspondiente a la distribución de Gauss con un error. Los valores de Z*α* para *α* = 0,05 y *α* = 0,01 son 1,96 y 2,58, respectivamente.
- *p*: prevalencia esperada del parámetro evaluador.

*q: 1 - p*. *i*: error estimado durante el proceso de muestreo.

Los valores asignados para cada uno de los parámetros son los siguientes:

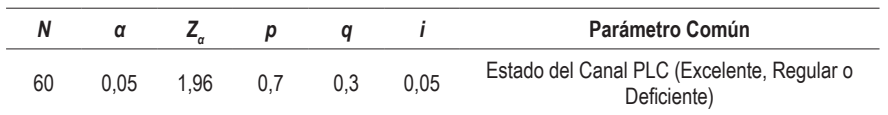

Mediante el uso de la expresión (14), el número de muestras que se deberán escoger aleatoriamente es

$$
n = \frac{[1,96]^2 * 60 * 0.7 * 0.3}{[[0,05]^2 * (60 - 1)] + [[1,96]^2 * 0.7 * 0.3]} = 51
$$

En la tabla 4 se presentan las 51 muestras de las 60 posibles, correspondientes a los valores de  $X_i$  y  $X_{2'}$  las cuales fueron seleccionadas de manera aleatoria e independiente de la condición del canal PLC.

| <b>Muestra</b> | X,      | $X_{2}$ | <b>Muestra</b> | X,      | $X_{2}$ | Muestra | $X_{1}$ | $X_{2}$ |
|----------------|---------|---------|----------------|---------|---------|---------|---------|---------|
| 1              | 0,0002  | 0,0008  | 18             | 21,105  | 35,782  | 35      | 0,0003  | 0,0002  |
| $\overline{2}$ | 0,0002  | 0,0005  | 19             | 23,3736 | 19,216  | 36      | 0,0003  | 0,0005  |
| 3              | 0,0003  | 0,0012  | 20             | 12,5052 | 10,467  | 37      | 0,0003  | 0,0008  |
| 4              | 0,0023  | 0,0032  | 21             | 11,1933 | 9,386   | 38      | 0,0018  | 0,0012  |
| 5              | 0,0113  | 0,0092  | 22             | 7,8409  | 6,599   | 39      | 0,01    | 0,0042  |
| 6              | 0,0195  | 0.0138  | 23             | 6,8913  | 5,802   | 40      | 0,0187  | 0,0068  |
| $\overline{7}$ | 0.0444  | 0.0306  | 24             | 5,6756  | 4,779   | 41      | 0,0503  | 0,0146  |
| 8              | 0.0531  | 0,0386  | 25             | 2,3943  | 1,991   | 42      | 0,0634  | 0,0176  |
| 9              | 0,0888  | 0,0922  | 26             | 0,159   | 0,1382  | 43      | 0,1278  | 0,0432  |
| 10             | 1,4155  | 1,322   | 27             | 0,0531  | 0,0586  | 44      | 1,0525  | 0,616   |
| 11             | 2,575   | 23,754  | 28             | 0,0386  | 0,0466  | 45      | 0,4247  | 1,479   |
| 12             | 4,152   | 3,172   | 29             | 0,012   | 0,0208  | 46      | 0,5675  | 1,796   |
| 13             | 5,1993  | 3,852   | 30             | 0,0072  | 0,0132  | 47      | 3,1119  | 2,043   |
| 14             | 6,0226  | 4,381   | 31             | 0,0038  | 0,0042  | 48      | 7,7631  | 2,906   |
| 15             | 8,95    | 6,231   | 32             | 0,0019  | 0,0012  | 49      | 3,8031  | 3,241   |
| 16             | 10,1005 | 6,949   | 33             | 0,0017  | 0,0008  | 50      | 8,3122  | 5,949   |
| 17             | 19,6276 | 12,757  | 34             | 0,0005  | 0,0005  | 51      | 0       | 11,078  |

**Tabla 4.** Resultado del muestreo simple

**Paso 2**: Con base en los valores registrados en la tabla 4 se procede a calcular cada uno de los parámetros que forman parte de la estructura ANOVA, donde *t*, *b* y  $y_{ii}$  obedecen al número de tratamientos, el número de bloques o muestras y al valor correspondiente al tratamiento *i* y bloque *j,* respectivamente (*yij*). Las expresiones para calcular los parámetros son las siguientes [23]:

$$
SCBloque = \sum_{i=1}^{b} \frac{y^2 \cdot j}{t} - \frac{y^2 \cdot k}{tb} = \frac{1}{2} [9542.136] - \frac{130276.817}{102}
$$
  
\n
$$
SCBloque = 3493.844
$$
  
\n
$$
SCTrat = \sum_{i=1}^{t} \frac{y_i^2}{b} - \frac{y^2 \cdot k}{tb} = \frac{1}{51} [65202.07] - \frac{130276.817}{102}
$$
  
\n
$$
SCTrat = 1.248
$$
  
\n
$$
SCTotal = \sum_{ij} y^2 \cdot \frac{y^2 \cdot k}{tb} = 5230.34 - \frac{130276.817}{102}
$$
  
\n
$$
SCTotal = 3953.122
$$
  
\n
$$
SCE = SCTotal - SCThat - SCBloque
$$
  
\n
$$
SCE = 458.03
$$

En las tablas 5 y 6 se presenta la estructura y el resultado del ANOVA acorde con el escenario propuesto.

**Tabla 5.** Estructura del ANOVA para un análisis de tratamientos por bloques

| C de V              | gl               | sc             | $CM = SC/qI$    |                   |
|---------------------|------------------|----------------|-----------------|-------------------|
| <b>Blogues</b>      | h - 1            | SCBloque       | <b>CMBloque</b> |                   |
| <b>Tratamientos</b> | t - 1            | <b>SCTrat</b>  | <b>CMTrat</b>   | <b>CMTrat/CME</b> |
| Error               | $tb - b - t + 1$ | <b>SCE</b>     | <b>CME</b>      |                   |
| Total               | th $-1$          | <b>SCTotal</b> |                 |                   |

Las hipótesis propuestas para evaluar el factor de interés son:

#### **Factor: Tratamientos**

- *H*<sub><sub>c</sub>: No hay diferencias significativas entre tratamientos.</sub>
- *H*<sub>4</sub>: Existen diferencias significativas entre tratamientos.

Reemplazando cada uno de los valores, el resultado del ANOVA es el siguiente:

**Tabla 6.** Resultado del ANOVA para un análisis de tratamientos por bloques para el escenario propuesto

| C de V         | gl  | SC       | CМ     |        |
|----------------|-----|----------|--------|--------|
| <b>Blogues</b> | 50  | 3493.844 | 69.877 |        |
| Tratamientos   |     | 1.248    | 1.248  | 0.1362 |
| Error          | 50  | 458.03   | 9.16   |        |
| Total          | 101 | 3953.122 |        |        |

Con base en los resultados obtenidos en el ANOVA se pueden mencionar los siguientes aspectos:

El valor estimado de *F* relacionado con el efecto entre tratamientos  $(F_{t})$  alcanzó un valor de 0.1362, el cual es inferior al valor crítico de Fisher *F*(*t*-1; *tb-b* - *t+1*; *α*) = *F*(1; 50; 0.05) ≈ 4; aspecto por el cual se acepta la hipótesis nula, que evidencia que no existen diferencias significativas entre tratamientos, con un 95 % de confianza. En vista de lo anterior se puede concluir que el uso del algoritmo MmQoS puede ser considerado como un método eficiente para realizar procesos de optimización de recursos en redes PLC.

#### **CONCLUSIONES**

Ante la necesidad de realizar una distribución equitativa de recursos, acorde con la demanda del servicio, entre los nodos que forman parte de una red PLC, se propuso el uso del algoritmo MmQoS como estrategia de optimización para la asignación de recursos, con el fin de maximizar el ancho de banda asignado para cada nodo y clase de servicio. La propuesta surgió teniendo en cuenta que la teoría de juegos cooperativos se ha convertido en una herramienta de gran importancia a la hora de analizar situaciones en las que se requiere tomar decisiones, con una multiplicidad

de respuestas posibles, a través del modelamiento de estrategias óptimas que le permitan maximizar su utilidad. En vista de lo anterior y con base en los resultados obtenidos se pudo evidenciar que el algoritmo MmQoS puede ser considerado como un método de optimización tan bueno como la Programación Lineal. El algoritmo generó excelentes resultados para la asignación equitativa de recursos y para las diversas condiciones del canal PLC, debido a que se obtuvieron valores muy cercanos al valor requerido por cada clase de servicio. Adicionalmente se observó que tanto en el método de optimización por Programación Lineal como MmQoS la suma total correspondiente al ancho de banda asignado a cada jugador coincide con el ancho de banda total disponible en el canal PLC, acorde con las tres condiciones del canal (excelente, regular y deficiente), tal como se evidenció en la tabla 3. Un aspecto bastante interesante consiste en que el algoritmo MmQoS puede ser fácilmente implementado en sistemas embebidos de bajo costo (como por ejemplo, los adaptadores PLC), debido a que su complejidad computacional es bastante reducida, ya que no requiere de cálculos complejos para su implementación.

### **REFERENCIAS**

- [1] J. Ekanayake, N. Jenkins, and K. Liyanage, *Smart grid: technology and applications*. West Sussex, Inglaterra: John Wiley & Sons, 2012.
- [2] C. Jin and T. Kunz, "Smart home networking: Combining wireless and powerline networking", in *2011 7th International Wireless Communications and Mobile Computing Conference*, 2011, pp. 1276-1281.
- [3] ITU-T, "Recommendation Y.1541: Network performance objectives for IPbased services", 2011.
- [4] R. Braden, D. Clark, and S. Shenker, "RFC 1633: Integrated services in the Internet architecture: an overview", *Status: Informational*, 1994.
- [5] S. Blake, D. Black, M. Carlson, and E. Davies, "RFC 2475: An architecture for differentiated services", *Status Propos. Stand.*, 1998.
- [6] L. Tang, P. So, and E. Gunawan, "Characterization and modeling of in-building power lines for high-speed data transmission", *Power Syst. Technol. 2000. Proceedings. PowerCon 2000. Int. Conf.*, vol. 1, pp. 445-450, 2003.
- [7] C. Y. Guillen, E. P., López, and J. J. Barahona, "Throughput Analysis over Power Line Communication Channel in an Electric Noisy Scenario", *Proc. World Acad. Sci. Eng. Technol.*, vol. 45, 2008.
- [8] I. Curiel, *Cooperative game theory and applications: cooperative games arising from combinatorial optimization problems*. Dordrecht: Kluwer Academic Publishers, 1997.
- [9] B. Peleg and P. Sudhölter, *Introduction to the theory of cooperative games*. Springer, 2007.
- [10] E. Kohlberg, "On the nucleolus of a characteristic function game", *SIAM J. Appl. Math.*, vol. 20, n° 1, pp. 62-66, 1971.
- [11] D. Nace, M. Pioro, and L. Doan, "A tutorial on max-min fairness and its applications to routing, load-balancing and network design", *4th IEEE Int. Conf. Comput. Sci. Res. Innov. Vis. Futur.*, p. 30, 2006.
- [12] D. Benyoucef, "A new statistical model of the noise power density spectrum for powerline communication", *Proc. 7th Int. Symp. Power-Line Commun. its Appl.*, 2003.
- [13] M. Zimmermann and K. Dostert, "An analysis of the broadband noise scenario in powerline networks", *Int. Symp. Powerline Commun. its Appl.*, pp. 5–7, 2000.
- [14] L. T. Tang, P. L. So, E. Gunawan, S. Chen, T. T. Lie, and Y. L. Guan, "Characterization of power distribution lines for high-speed data transmission", in *PowerCon 2000. 2000 International Conference on Power System Technology. Proceedings (Cat. No.00EX409)*, 2000, vol. 1, pp. 445-450.
- [15] E. Guillén, J. López, and C. Barahona, "Throughput Analysis over Power Line Communication Channel in an Electric Noisy Scenario", *World Acad. Sci. Eng. Technol.*, vol. 33, 2008.
- [16] P. A. C. Lopes, J. M. M. Pinto, and J. B. Gerald, "Modeling and optimization of the access impedance of power line channels", in *ISPLC2010*, 2010, pp. 142-147. DOI:10.1109/ISPLC.2010.5479930.
- [17] S. Sancha, F. J. Canete, L. Diez, and J. T. Entrambasaguas, "A Channel Simulator for Indoor Power-line Communications", in *2007 IEEE International Symposium on Power Line Communications and Its Applications*, 2007, pp. 104-109.
- [18] J. J. Sanchez-Martinez, A. B. Vallejo-Mora, J. A. Cortes, F. J. Canete, and L. Diez, "Performance analysis of OFDM modulation on in-vehicle channels in the frequency band up to 100 MHz", in *2010 Fifth International Conference on Broadband and Biomedical Communications*, 2010, pp. 1-6.
- [19] J. A. Cortés, "Modulation and Multiple Access Techniques for Indoor Broadband Power-Line Communications", Universidad de Málaga, 2007.
- [20] H. A. Latchman and S. Katar, "A power line communication network infrastructure for the smart home", *IEEE Wirel. Commun.*, vol. 9, n° 6, pp. 104-111, Dec. 2002.
- [21] P. Berens, "CircStat: a MATLAB toolbox for circular statistics", *J. Stat. Softw.*, vol. 31, n° 10, pp. 1-21, 2009.
- [22] R. Walpole, R. Myers, and S. Myers, *Probabilidad y estadística para ingenieros*. México, D. F., Mexico: Pearson-Prentice Hall, 2007.
- [23] R. Kuelh, *Diseño de experimentos: principios estadísticos para el análisis y diseño de investigaciones*, 2nd. ed. Thompson, 2001.